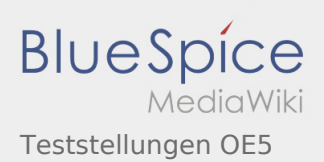

## Inhaltsverzeichnis

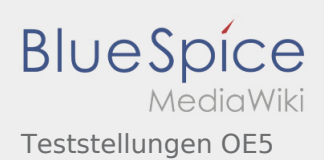

## Teststellungen OE5

## **[Version vom 3. November 2012, 11:57 Uhr](https://wiki.oevsv.at/w/index.php?title=Teststellungen_OE5&oldid=10779) [\(Qu](https://wiki.oevsv.at/w/index.php?title=Teststellungen_OE5&action=edit&oldid=10779) [Version vom 3. November 2012, 11:57 Uhr](https://wiki.oevsv.at/w/index.php?title=Teststellungen_OE5&oldid=10781) ([Qu](https://wiki.oevsv.at/w/index.php?title=Teststellungen_OE5&action=edit&oldid=10781) [elltext anzeigen\)](https://wiki.oevsv.at/w/index.php?title=Teststellungen_OE5&action=edit&oldid=10779)** [OE5HPM](https://wiki.oevsv.at/w/index.php?title=Benutzer:OE5HPM&action=view) ([Diskussion](https://wiki.oevsv.at/w/index.php?title=Benutzer_Diskussion:OE5HPM&action=view) | [Beiträge\)](https://wiki.oevsv.at/wiki/Spezial:Beitr%C3%A4ge/OE5HPM) K (Spaltenbreite angepasst) [← Zum vorherigen Versionsunterschied](https://wiki.oevsv.at/w/index.php?title=Teststellungen_OE5&diff=prev&oldid=10779) **[elltext anzeigen](https://wiki.oevsv.at/w/index.php?title=Teststellungen_OE5&action=edit&oldid=10781))** [OE5HPM](https://wiki.oevsv.at/w/index.php?title=Benutzer:OE5HPM&action=view) ([Diskussion](https://wiki.oevsv.at/w/index.php?title=Benutzer_Diskussion:OE5HPM&action=view) | [Beiträge\)](https://wiki.oevsv.at/wiki/Spezial:Beitr%C3%A4ge/OE5HPM) K (Tabelle auf 'wikitable' umgestellt) [Zum nächsten Versionsunterschied →](https://wiki.oevsv.at/w/index.php?title=Teststellungen_OE5&diff=next&oldid=10781)